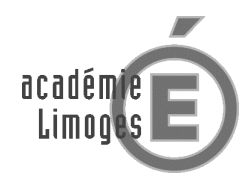

#### DOSSIER DE DEMANDE D'ENREGISTREMENT D'UN NOM DE DOMAINE INTERNET DANS LA ZONE "ac-limoges.fr" POUR UN EPLE ou UNE ECOLE

A adresser, *comp*lété, par voie postale à : RECTORAT Division informatique de l'académie de Limoges - 13 rue François Chénieux – 87031 LIMOGES Cedex

### **A – PARTIE À COMPLÉTER PAR LE DEMANDEUR**

### **1. Identité du demandeur**

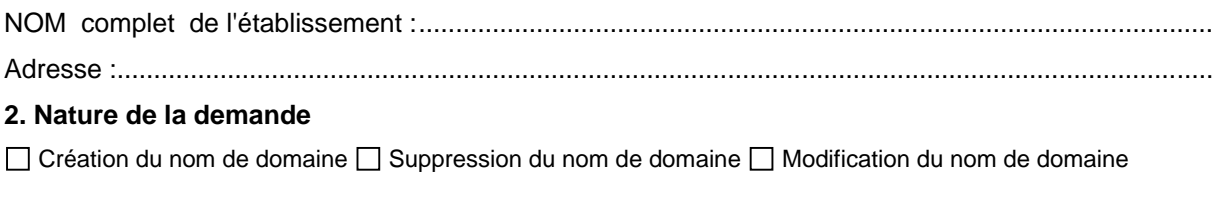

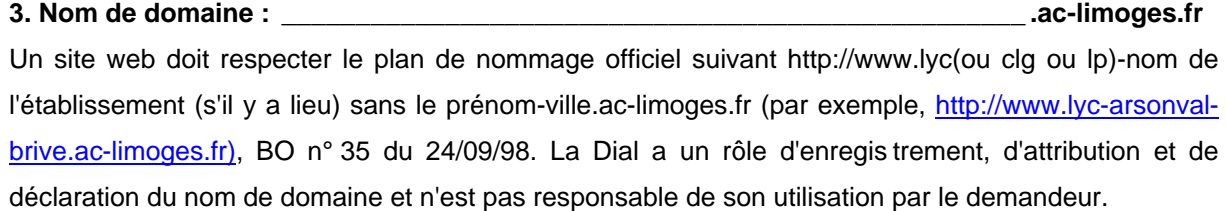

### **4. Responsable administratif de l'établissement**

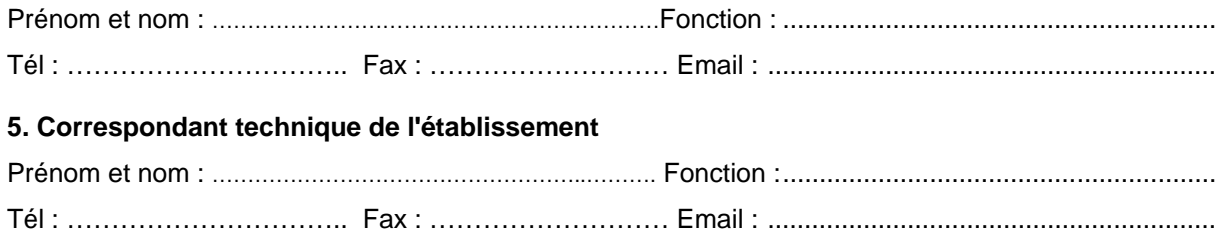

# **B – PARTIE À COMPLÉTER PAR LE DEMANDEUR OU LA DIAL**

Votre seul hébergeur est le rectorat. La Dial complétera l'adresse IP publique.

 Vous avez en plus d'autres serveurs dédiés au site de l'établissement. Vous devez les déclarer. Si vous avez besoin d'aide pour remplir le tableau, contactez la Dial 2.

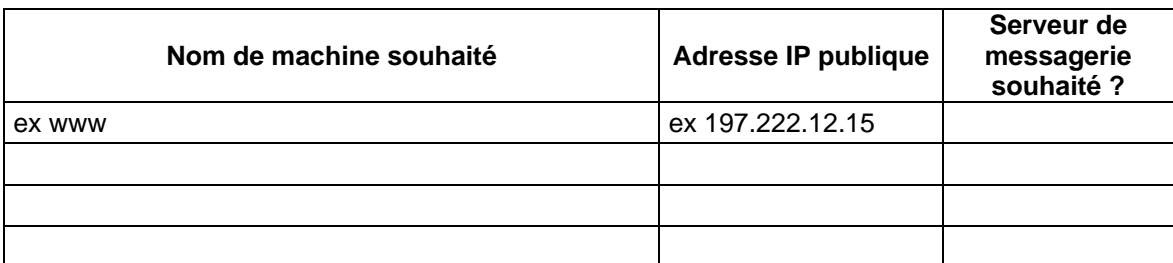

## **C – PARTIE À COMPLÉTER PAR LE RECTORAT - DIAL**

**Nom de domaine attribué :** \_\_\_\_\_\_\_\_\_\_\_\_\_\_\_\_\_\_\_\_\_\_\_\_\_\_\_\_\_\_\_\_\_\_\_\_\_\_\_\_\_\_\_\_\_ **.ac-limoges.fr**

**Date d'attribution :** ............................

Le responsable administratif de l'établissement demandeur (date et signature)

Le recteur de l'académie de Limoges (date et signature)

Patrick HETZEL